# Mehrdimensionale Analysis – eine Kurzfassung ausgewählter Aspekte für Medieninformatik

Andreas Unterweger, FH Salzburg

28. Juni 2019

Inhalt: Dieses Skriptum fasst einige für die Vorlesung Medieninformatik relevante Aspekte zum Thema "Mehrdimensionale Analysis" aus dem Stoffgebiet der Mathematik zusammen. Es erhebt nicht den Anspruch, vollständig zu sein und soll kein Ersatz für eine Vorlesungs- oder Übungsmitschrift sein. Sollten Sie Fehler finden oder Verbesserungsvorschläge für dieses Skriptum haben, so schicken Sie diese bitte per Email an [andreas.unterweger@fh-salzburg.ac.at.](mailto:andreas.unterweger@fh-salzburg.ac.at)

# Mehrdimensionale Funktionen

Hängt eine Funktion von mehreren Variablen ab, spricht man im Allgemeinen von einer mehrdimensionalen Funktion  $f : \mathbb{R}^n \to \mathbb{R}, n \in \mathbb{N}$  (nachfolgend immer als über den reellen Zahlen angenommen). Der bereits bekannte Sonderfall  $n = 1$ bezeichnet dabei eine Funktion einer Variablen. Für  $n > 1$  wird im Allgemeinen von voneinander unabhängigen Variablen ausgegangen.

#### Notation

Mehrdimensionale Funktionen werden, analog zu ihren eindimensionalen Pendants, in Abhängigkeit ihrer Variablen angegeben. An Stelle einer reellen Zahl  $x$ gibt ein n-dimensionaler Spaltenvektor  $\vec{x}$  die unabhängigen Variablen an, z.B.:

$$
f(\vec{x}) = f\left(\left(\begin{array}{c} x \\ y \end{array}\right)\right) = x^2 + y^2
$$

Häufig wird jedoch auf das zweite Klammernpaar verzichtet und der Spaltenvektor als Zeilenvektor angeschrieben (beistrichgetrennt):

$$
f(x,y) = x^2 + y^2
$$

### Ermittlung von Funktionswerten

Funktionswerte mehrdimensionaler Funktionen können analog zu jenen eindimensionaler Funktionen bestimmt werden. Anstatt den Wert fur eine Variable ¨

 $(z.B. x)$  einzusetzen, werden (unabhängig) Werte für mehrere Variablen eingesetzt, z.B.:

$$
f\left(\left(\begin{array}{c} 2\\ 3 \end{array}\right)\right) = f(x = 2, y = 3) = f(2, 3) = 2^2 + 3^2 = 4 + 9 = 13
$$

Wird nicht für alle Variablen ein Zahlenwert eingesetzt, ergibt sich an Stelle eines Funktionswertes eine Funktion weniger Variablen, z.B.:

$$
f(y = 3) = f(x, 3) = x^2 + 3^2 = x + 9 = g(x), g : \mathbb{R} \to \mathbb{R}
$$

# Visualisierung mehrdimensionaler Funktionen

Eine gebräuchliche Möglichkeit zur Visualisierung einer Funktion mehrerer Va-riablen ist die in Abbildungen [1](#page-2-0) und [2](#page-3-0) gezeigte, die auf  $n = 2$  Variablen beschränkt ist. Für die beiden unabhängigen Variablen werden normal aufeinander stehende Koordinatenachsen gezeichnet, die eine Ebene darstellen. Normal auf diese wird eine zusätzliche Achse für die Funktionswerte als Punkte im $\mathbb{R}^3$ gezeichnet.

Um die Funktionswerte auf Papier, d.h. in zwei Dimensionen, leichter ablesbar zu machen, werden sie durch Einfärbung gekennzeichnet. Außerdem werden die Funktionswerte entlang der Richtungen der beiden Koordinatenachsen der unabh¨angigen Variablen miteinander verbunden (analog zu Funktionen einer Variablen), um die Funktion als zusammenhängende Fläche im dreidimensionalen Raum darzustellen.

Zur Orientierung sind zusätzlich Hilfslinien in der Ebene eingezeichnet, die von den Koordinatenachsen der unabhängigen Variablen aufgespannt wird. Der zusätzlich eingezeichnete Ursprung ergänzt die Hilfslinien im von der Funktionsfläche überdeckten Bereich.

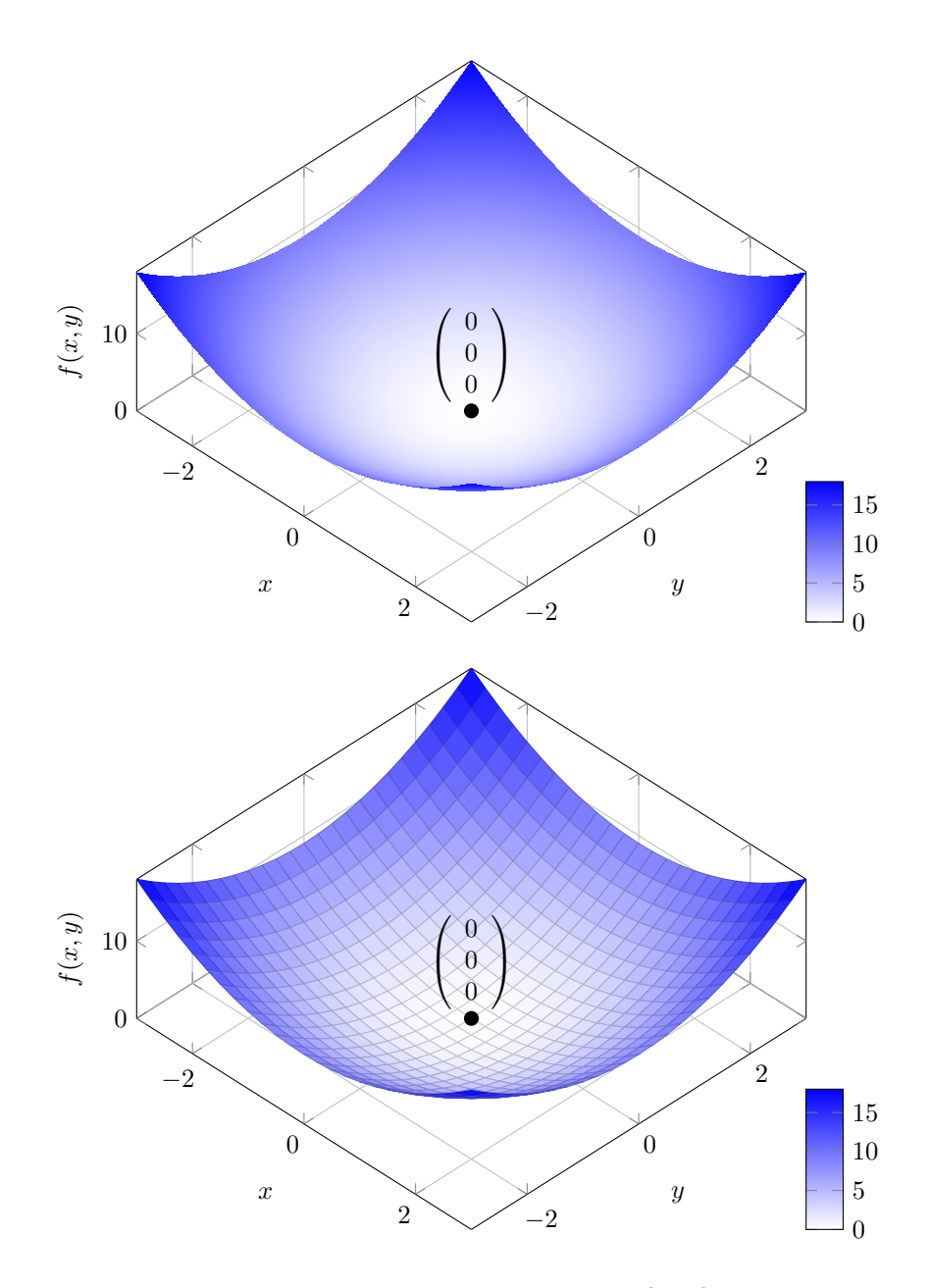

<span id="page-2-0"></span>Abbildung 1: Visualisierungen der Funktion  $f(x, y) = x^2 + y^2$ . Der Blauton gibt den Funktionswert an, wobei weiß (Blauanteil 0%) den Funktionswert 0 und dunkelblau (Blauanteil 100%) den Funktionswert 18 darstellt. Die z-Achse ist gegenüber der x- und y-Achse gestaucht. Im unteren Bild sind zusätzliche Hilfslinien auf der Funktionsfläche eingezeichnet, die durch das Verbinden einzelner Funktionswerte in Richtung der x- bzw. y-Achse entstehen.

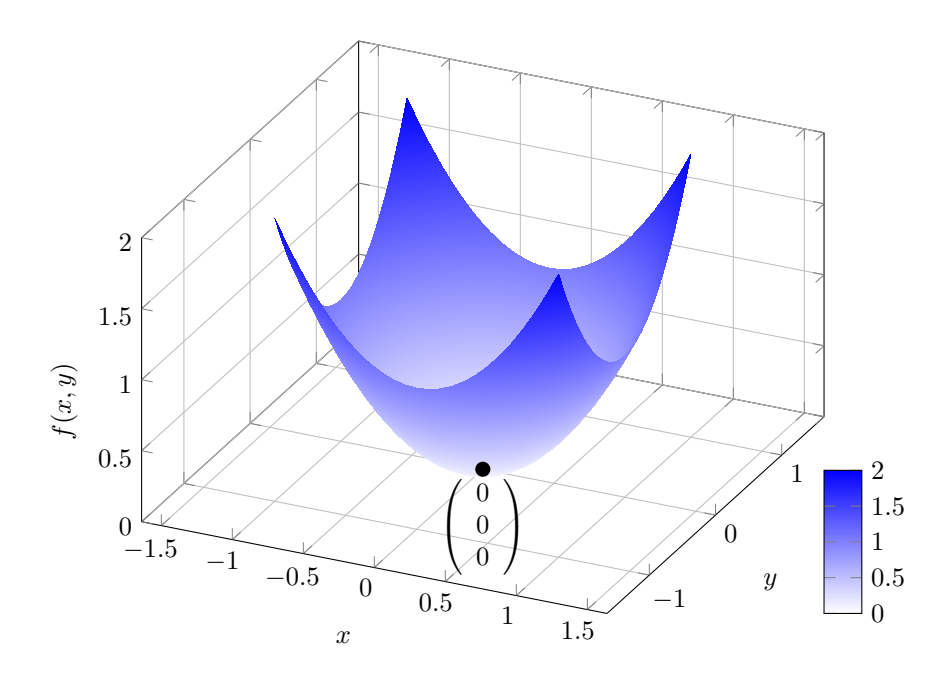

<span id="page-3-0"></span>Abbildung 2: Visualisierung der Funktion  $f(x, y) = x^2 + y^2$  mit identisch skalierten Achsen. Der Wertebereich der x- und y-Achsen ist gegenüber jenem in Abbildung [1](#page-2-0) reduziert und der Blickwinkel ein anderer, um die Funktionsfläche erkennbar zu halten.

# Ableitungen

Analog zu Funktionen einer Variablen kann für Funktionen mehrerer Variablen der Begriff der Ableitung definiert werden. Die Ableitung bezeichnet dabei die Steigung der Tangente an einem Punkt unter gewissen Voraussetzungen, die nachfolgend als gegeben angenommen werden.

## Partielle Ableitungen

Wird, analog zur Ableitung bei Funktionen einer Variablen, die Steigung der Tangentengerade gesucht, beschränkt sich die Ableitung auf eine Richtung, d.h. die Tangentengerade verläuft in Richtung einer der Koordinatenachsen der unabh¨angigen Variablen, wie in Abbildung [3](#page-5-0) dargestellt. Man spricht in diesem Fall von einer partiellen Ableitung.

Partielle Ableitungen werden mit einem ∂-Symbol gekennzeichnet, um sie von herkömmlichen Ableitungen unterscheiden zu können, z.B.

$$
\frac{\partial f}{\partial y}
$$

für die partielle Ableitung von  $f$  nach  $y$ . Da die Ableitung nur in eine Richtung erfolgt – und zwar in die der Koordinatenachse, nach deren dazugehöriger Variablen (im obigen Beispiel  $y$ ) abgeleitet wird –, kann "regulär" nach ebendieser Variablen abgeleitet werden. Alle anderen Variablen (im Beispiel von oben x) werden als Konstanten behandelt:

$$
\frac{\partial f}{\partial y} = \frac{\partial (x^2 + y^2)}{\partial y} = 0 + 2y = 2y
$$

Dass alle Variablen außer der, nach der abgeleitet wird, als Konstanten wirken, kann auch geometrisch begründet werden: Wie im Querschnitt in Abbildung [3](#page-5-0) dargestellt, ist die Tangentengerade nicht von den anderen Variablen (d.h. nicht von  $x$ ) abhängig. Der Querschnitt beschränkt sich auf den x-Wert von  $\sqrt{ }$ −1  $\setminus$ 

 $P =$  $\mathbf{I}$ 1 2 , d.h.  $x = −1$ , da die Tangentengerade durch ihren Verlauf in

Richtung der y-Achse aus keinen Punkten mit anderen x-Koordinaten besteht. Alle anderen Ableitungsregeln gelten wie gewohnt, z.B. die Ketten- und die Produktregel:

$$
\frac{\partial (x+y \cdot e^{y^2})}{\partial y} = 0 + 1 \cdot e^{y^2} + y \cdot e^{y^2} \cdot \frac{\partial y^2}{\partial y} = e^{y^2} + e^{y^2} \cdot 2y \cdot y = e^{y^2} \cdot (1 + 2y^2)
$$

Auch mehrfache partielle Ableitungen sind – analog zu Funktionen einer Variablen – möglich: ∂f

$$
\frac{\partial^2 f}{\partial y^2} = \frac{\partial \frac{\partial f}{\partial y}}{\partial y} = \frac{\partial (2y)}{\partial y} = 2
$$

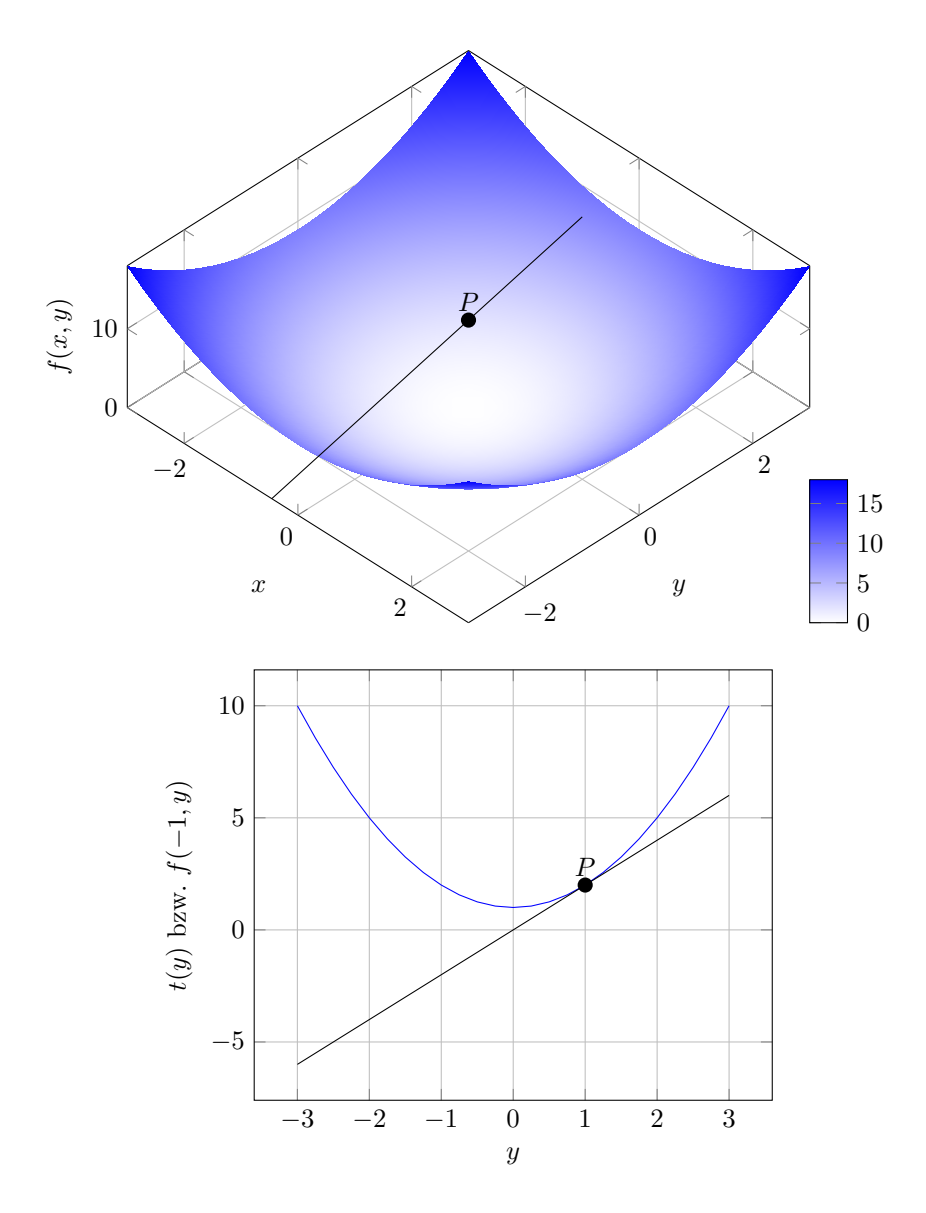

<span id="page-5-0"></span>Abbildung 3: Partielle Ableitung in y-Richtung: Die Tangentengerade  $t(y)$  =  $f(-1,1)+\left(\frac{\partial f}{\partial y}\right)(-1,1)\cdot (y-1)$  berührt die Funktion  $f(-1,y)=1+y^2$  im Punkt P und verläuft in Richtung der y-Achse; ihre Steigung  $\frac{df(-1,y)}{dy} = 2y$  gibt den Wert der partiellen Ableitung von f nach y am Punkt P an.

# Gradienten

Als Gradient bezeichnet man jenen Vektor, der alle (einfachen) partiellen Ableitungen enthält, d.h. der Vektor besteht aus so vielen Zeilen wie es unabhängige Variablen gibt. Der Gradient wird mit grad oder  $\nabla$  abgekürzt:

$$
\nabla f = \left( \begin{array}{c} \frac{\partial f}{\partial x} \\ \frac{\partial f}{\partial y} \\ \dots \end{array} \right) = \left( \begin{array}{c} 2x \\ 2y \end{array} \right)
$$

Der Gradient an einem Punkt  $P$  zeigt immer in die Richtung der betragsmäßig stärksten Steigung. Seine Länge gibt die Ableitung in diese Richtung, d.h. entlang einer Tangentengerade mit dem Gradienten als Richtungsvektor, an.

Durch die Verwendung von Differentialformen kann ∇ als Operator behandelt werden, d.h.: ∂f

$$
\nabla \cdot f = \begin{pmatrix} \frac{\partial f}{\partial x} \\ \frac{\partial f}{\partial y} \\ \dots \end{pmatrix} = \begin{pmatrix} \frac{\partial}{\partial x} \\ \frac{\partial}{\partial y} \\ \dots \end{pmatrix} \cdot f
$$

Das erlaubt die Definition darauf aufbauender Operatoren, z.B. des Laplace-Operators  $\nabla^2$ , der dem Skalarprodukt des  $\nabla$ -Operators mit sich selbst entspricht:

$$
\nabla^2 \cdot f = \nabla \cdot \nabla \cdot f = (\nabla \cdot \nabla) \cdot f = \left( \begin{pmatrix} \frac{\partial}{\partial x} \\ \frac{\partial}{\partial y} \\ \dots \end{pmatrix} \cdot \begin{pmatrix} \frac{\partial}{\partial x} \\ \frac{\partial}{\partial y} \\ \dots \end{pmatrix} \right) \cdot f
$$

Für den Fall zweier unabhängiger Variablen vereinfacht sich der Ausdruck zu:

$$
\nabla^2 \cdot f = \left(\frac{\partial}{\partial x} \cdot \frac{\partial}{\partial x} + \frac{\partial}{\partial y} \cdot \frac{\partial}{\partial y}\right) \cdot f = \left(\frac{\partial^2}{\partial x^2} + \frac{\partial^2}{\partial y^2}\right) \cdot f = \frac{\partial^2 f}{\partial x^2} + \frac{\partial^2 f}{\partial y^2}
$$

Analog ergeben sich Vereinfachungen für weitere unabhängige Variablen. Der Malpunkt vor dem  $\nabla^2$ -Operator wird typischerweise weggelassen:

$$
\nabla^2 f = \frac{\partial^2 f}{\partial x^2} + \frac{\partial^2 f}{\partial y^2} = 2 + 2 = 4
$$

#### Ausblick: Lokale Extrema

Im Gegensatz zu Funktionen einer Variablen ist die Bestimmung von lokalen Extrema im Fall von Funktionen mehrerer Variablen schwieriger und vor allem aufwändiger, da zusätzliche Sonderfälle auftreten. In jedem Fall notwendig ist für jedes lokale Minimum oder Maximum  $M$  einer Funktion  $f$ , dass:

$$
(\nabla f)(M) = \vec{0}
$$

Diese Bedingung ist jedoch nicht ausreichend, wie das Beispiel in Abbildung [4](#page-7-0) zeigt. Zwar ist der Gradient im Ursprung der Nullvektor, doch sind die Krümmungen in x- und y-Richtung entgegengesetzt (d.h. vorzeichenverschieden) und der Ursprung daher kein lokales Extremum.

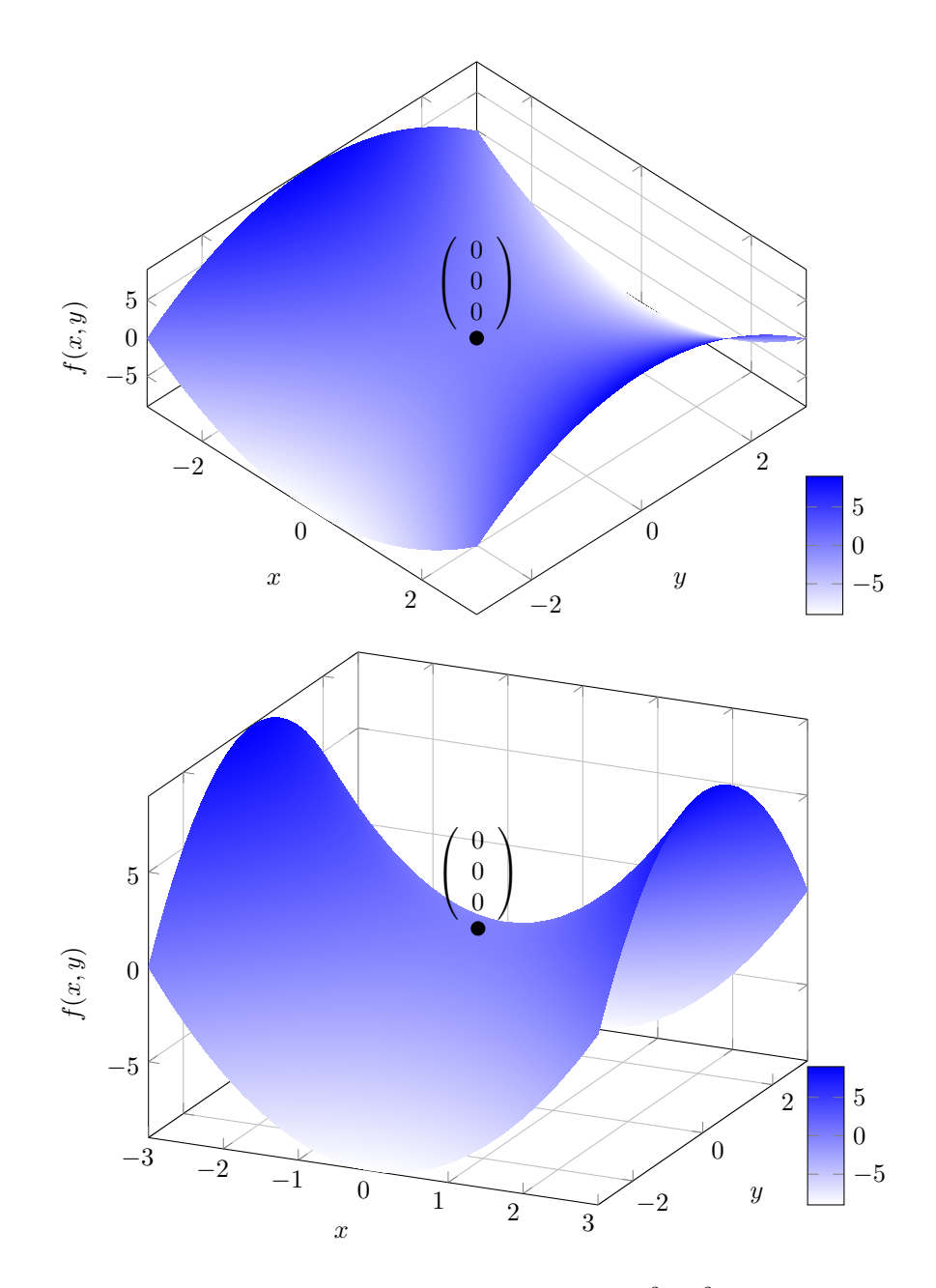

<span id="page-7-0"></span>Abbildung 4: Visualisierungen der Funktion  $h(x, y) = x^2 - y^2$  mit einem Sattelpunkt im Ursprung, der weder ein lokales Minimum noch ein lokales Maximum darstellt.